Doc No. :PT-HMOC-OPS-FOP-6001-OPS-OAH Fop Issue : 3.0 Issue Date: 13/04/10

.<br>PI ANFK

**CSA** 

Herschel ACMS : OBDB Setup (to be part of ACC power on procedure  $\sqrt{\frac{1}{2}HERSCHEL}$ ) File: H\_GSP\_AOC\_OBDB.xls Author: dsalt-hp

# **Procedure Summary**

#### **Objectives**

This procedure is ment for the simulator developers at VEGA Darmstadt. It provides the commands and telemetry checks for setting up the onboard database (OBDB) PRE-LAUNCH.

NOTE 1: OBDB parameters and their values in Step 2 to 5 are taken from the Dutch Space "User Manual Flight Control Procedures for the Herschel S/C" (H-P-4-DS-MA-007, Issue 2, Rev. 4, Section 2.2.1.7) and relate to Step 19 to 22 respectively, in that document.

NOTE 2: OBDB parameters and their values in Step 6 are based upon verbal input from Industry, provided during Sim#16.

### **Summary of Constraints**

#### **Spacecraft Configuration**

**Start of Procedure**

**End of Procedure**

**Reference File(s)**

**Input Command Sequences**

**Output Command Sequences** HGAOBDB1

**Referenced Displays**

**ANDs GRDs SLDs** ZAD07999

#### **Configuration Control Information**

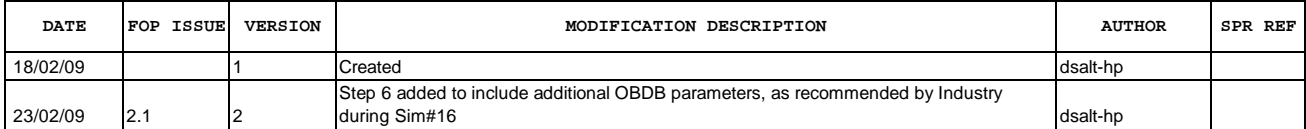

**PLANCK** 

▓<sup></sup>€Sa

## **Procedure Flowchart Overview**

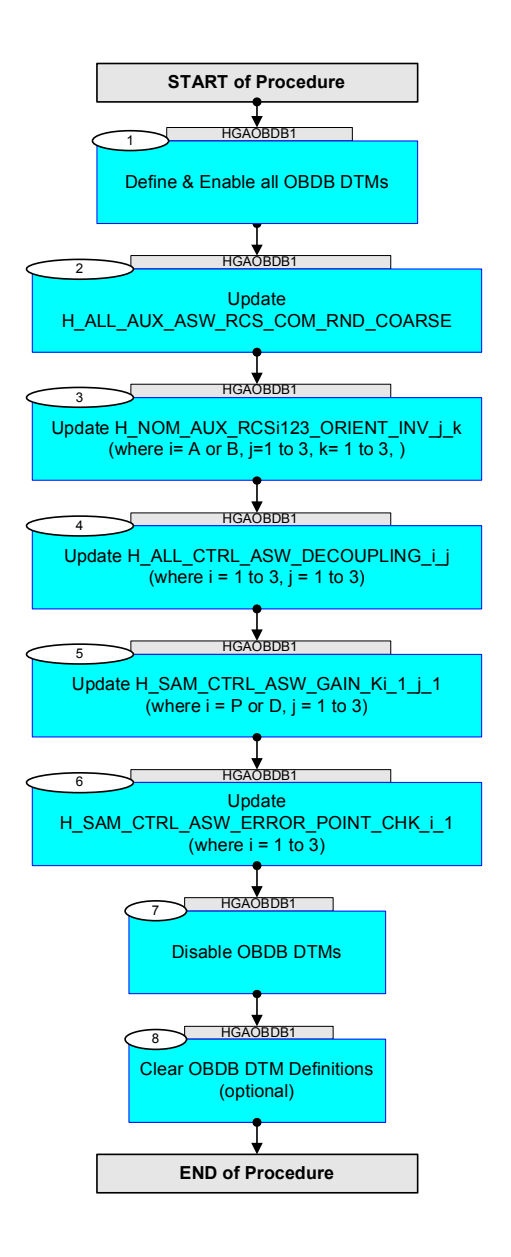

Doc No. :PT-HMOC-OPS-FOP-6001-OPS-OAH Fop Issue : 3.0 Issue Date: 13/04/10

**MECSA** 

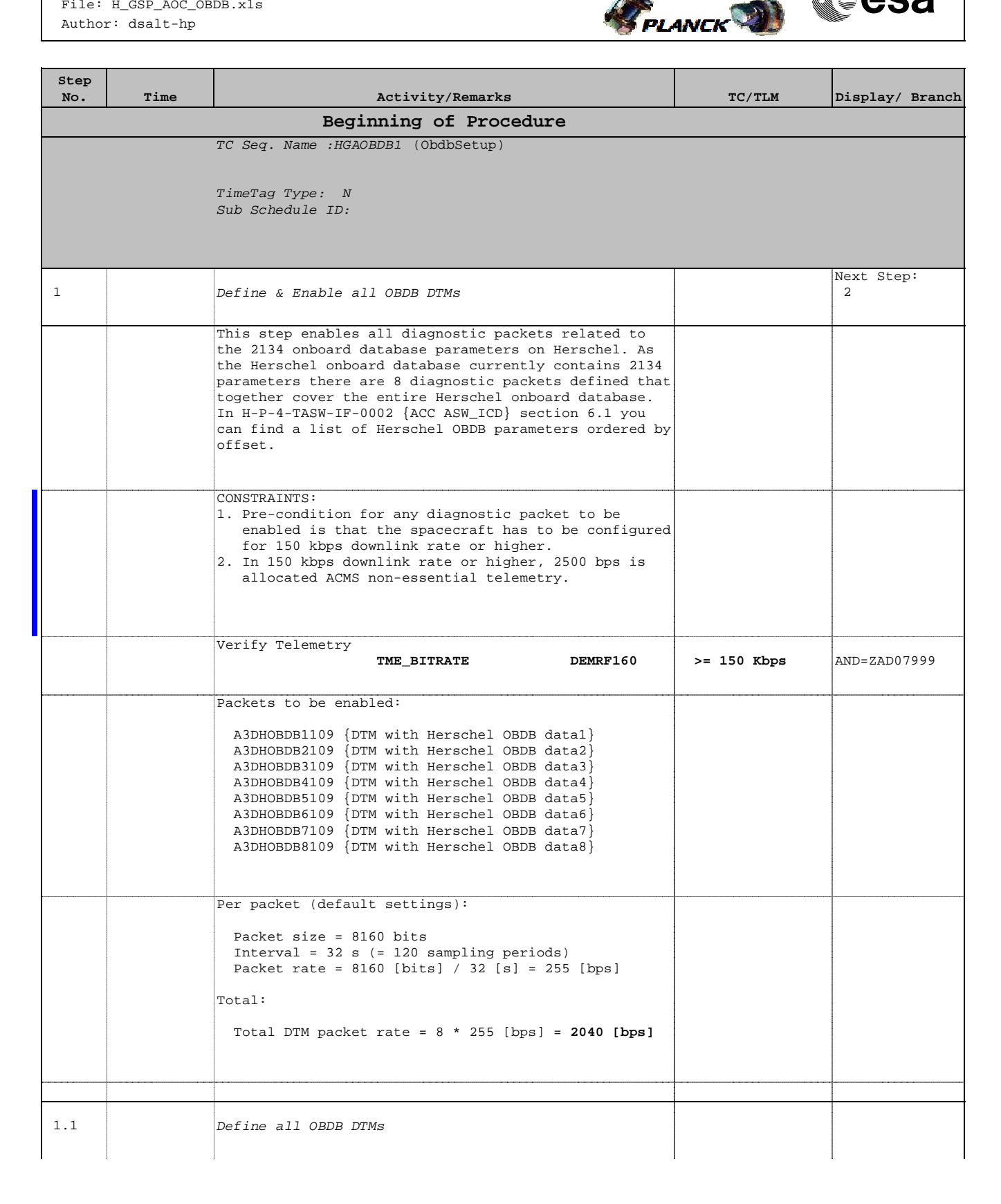

**CSA** 

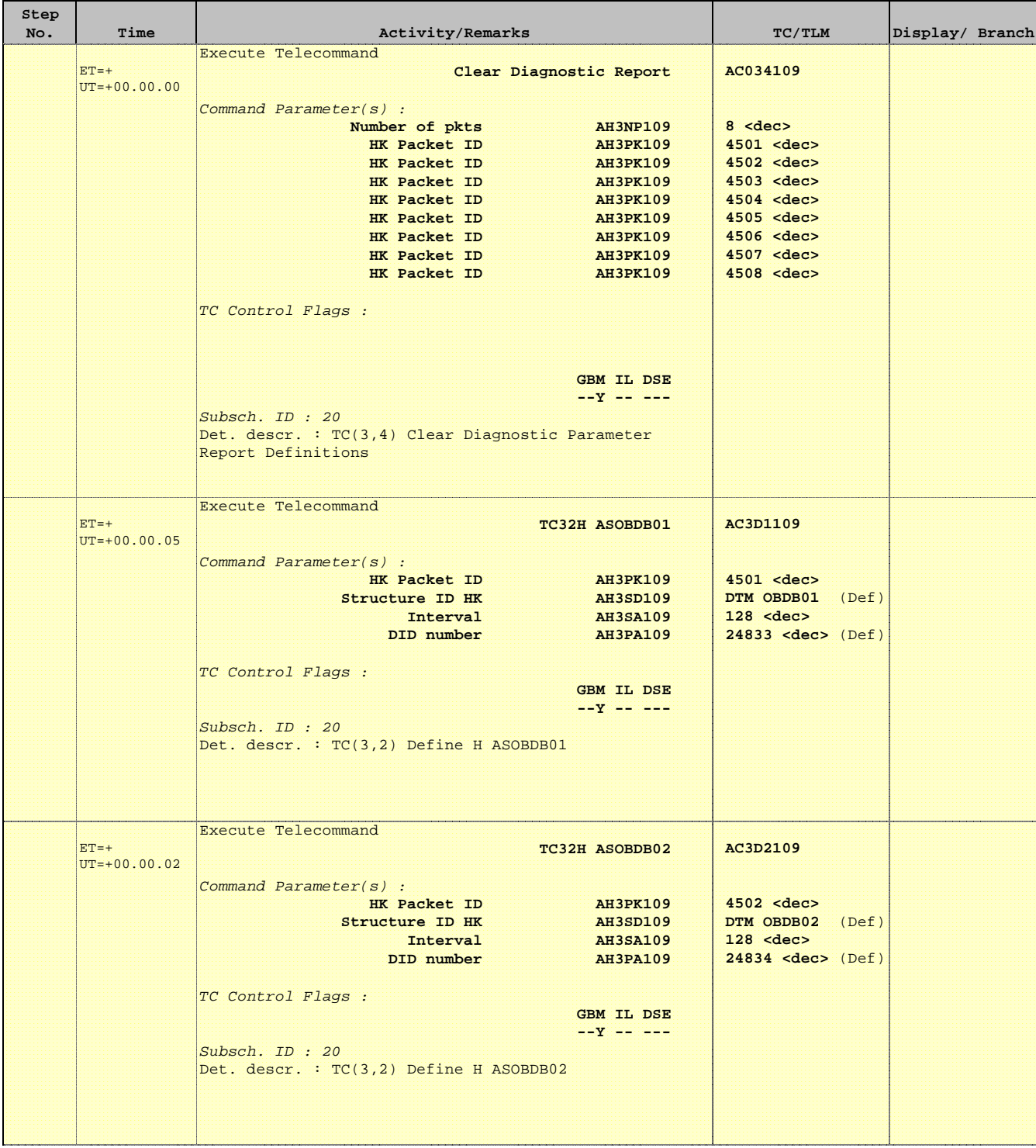

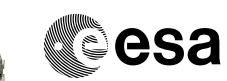

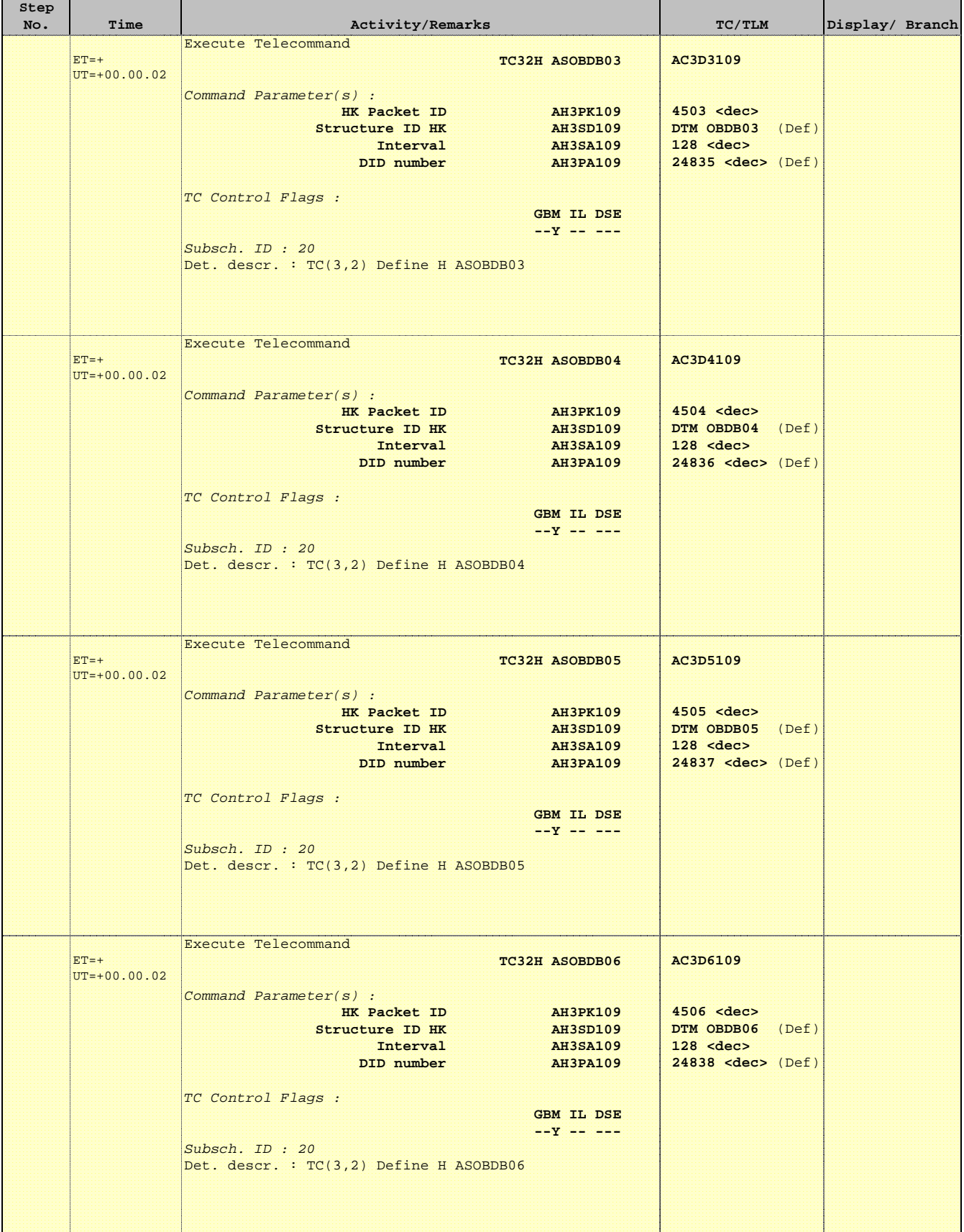

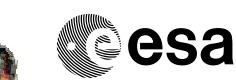

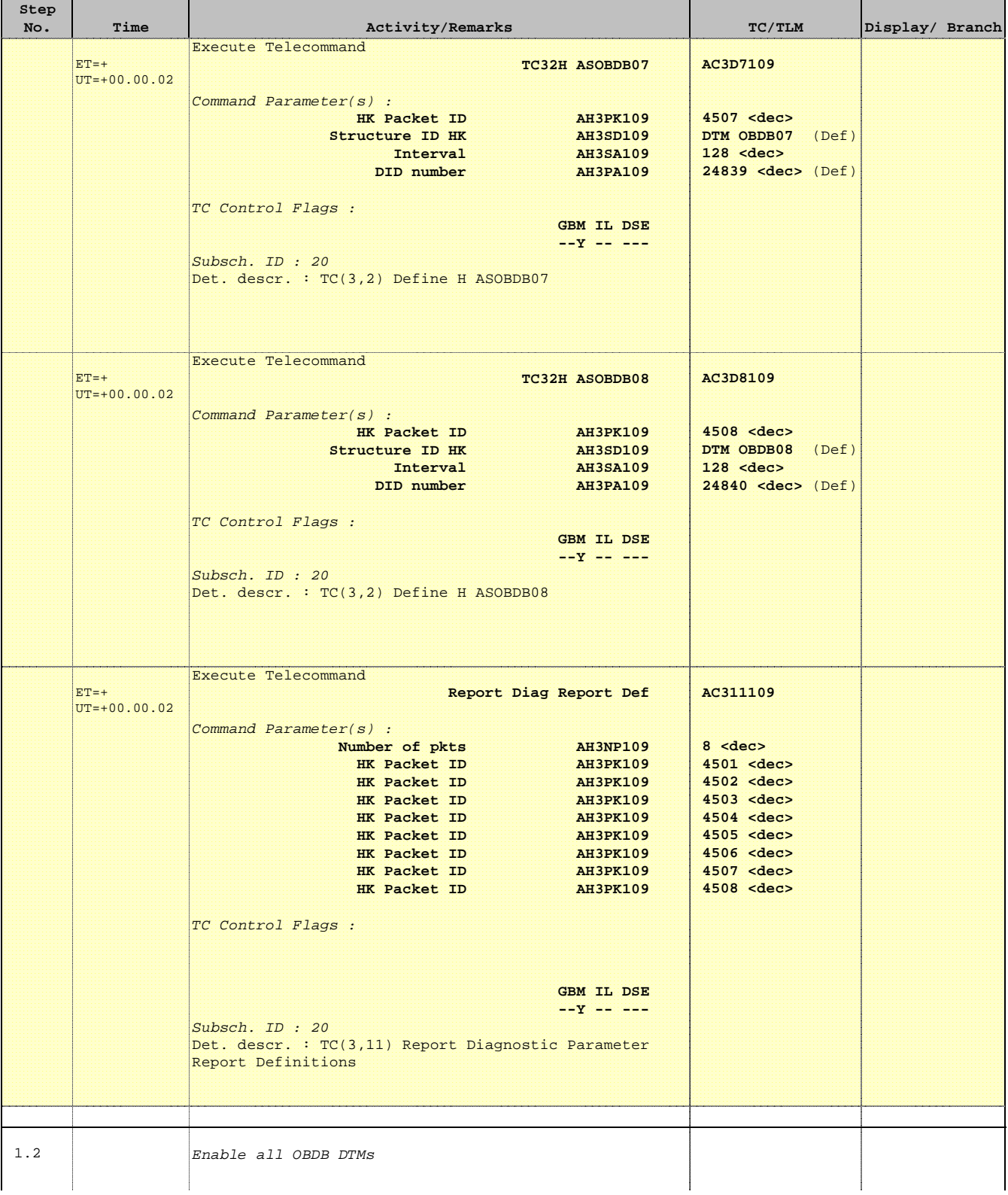

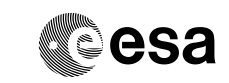

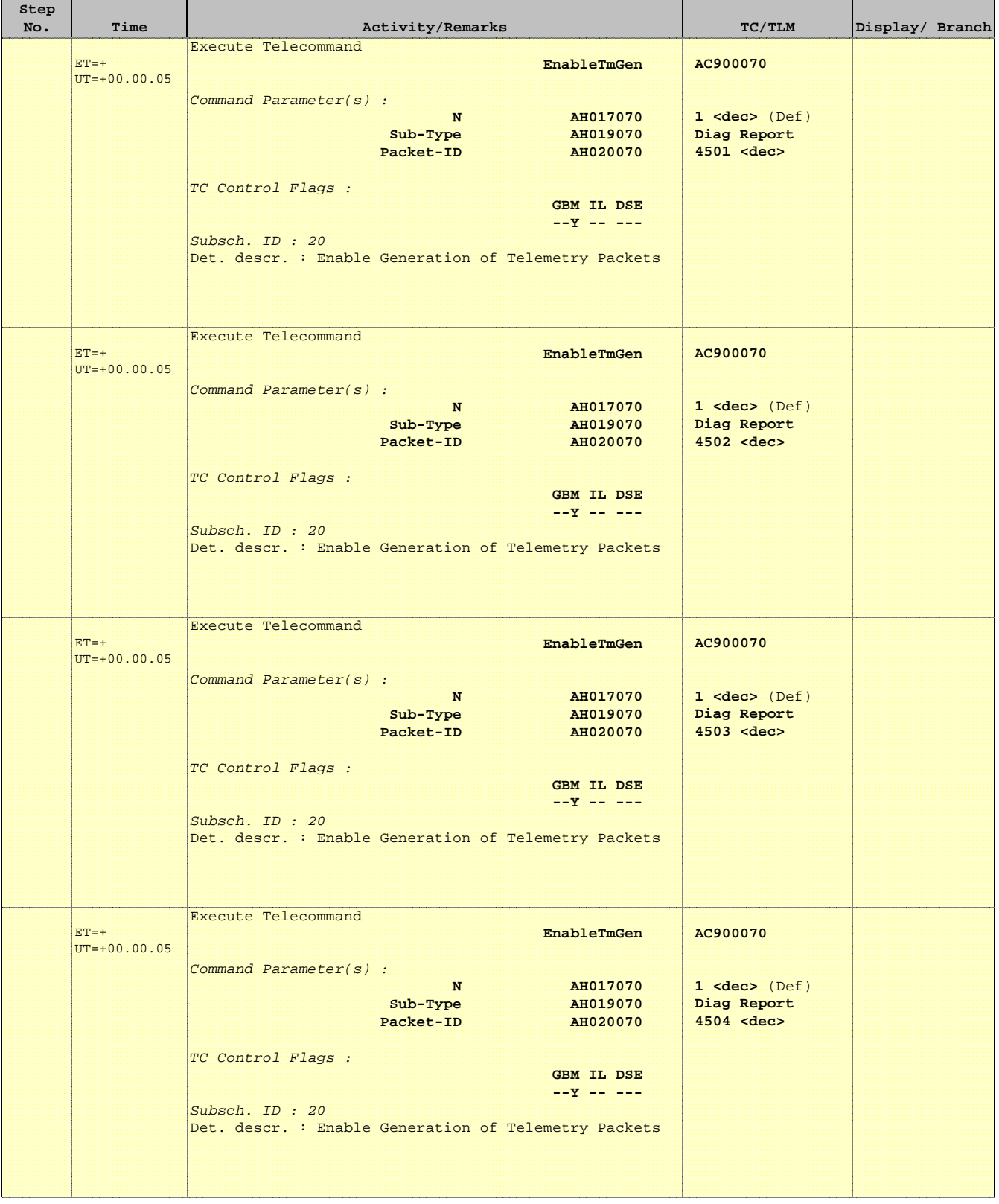

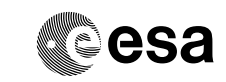

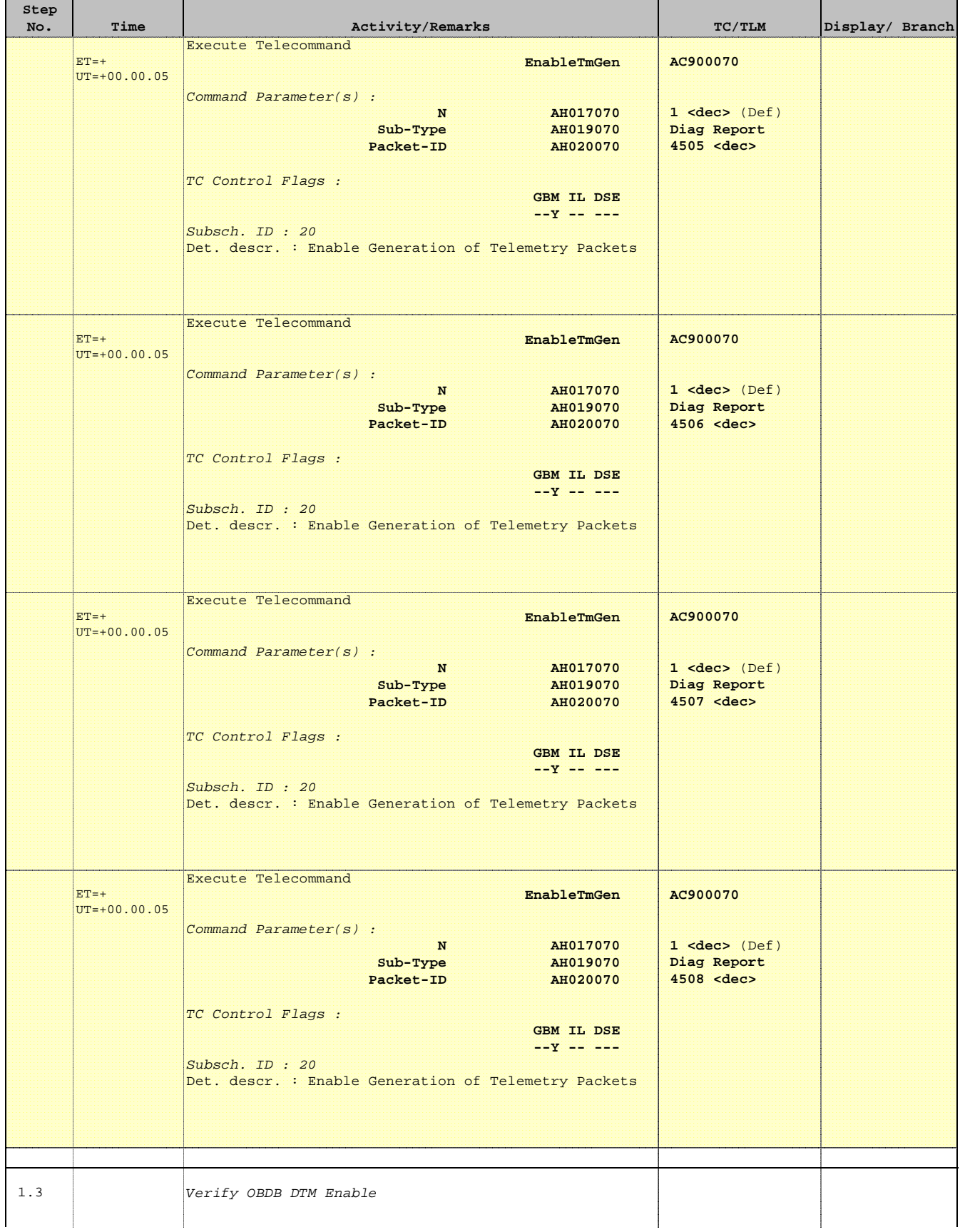

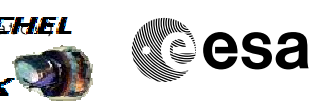

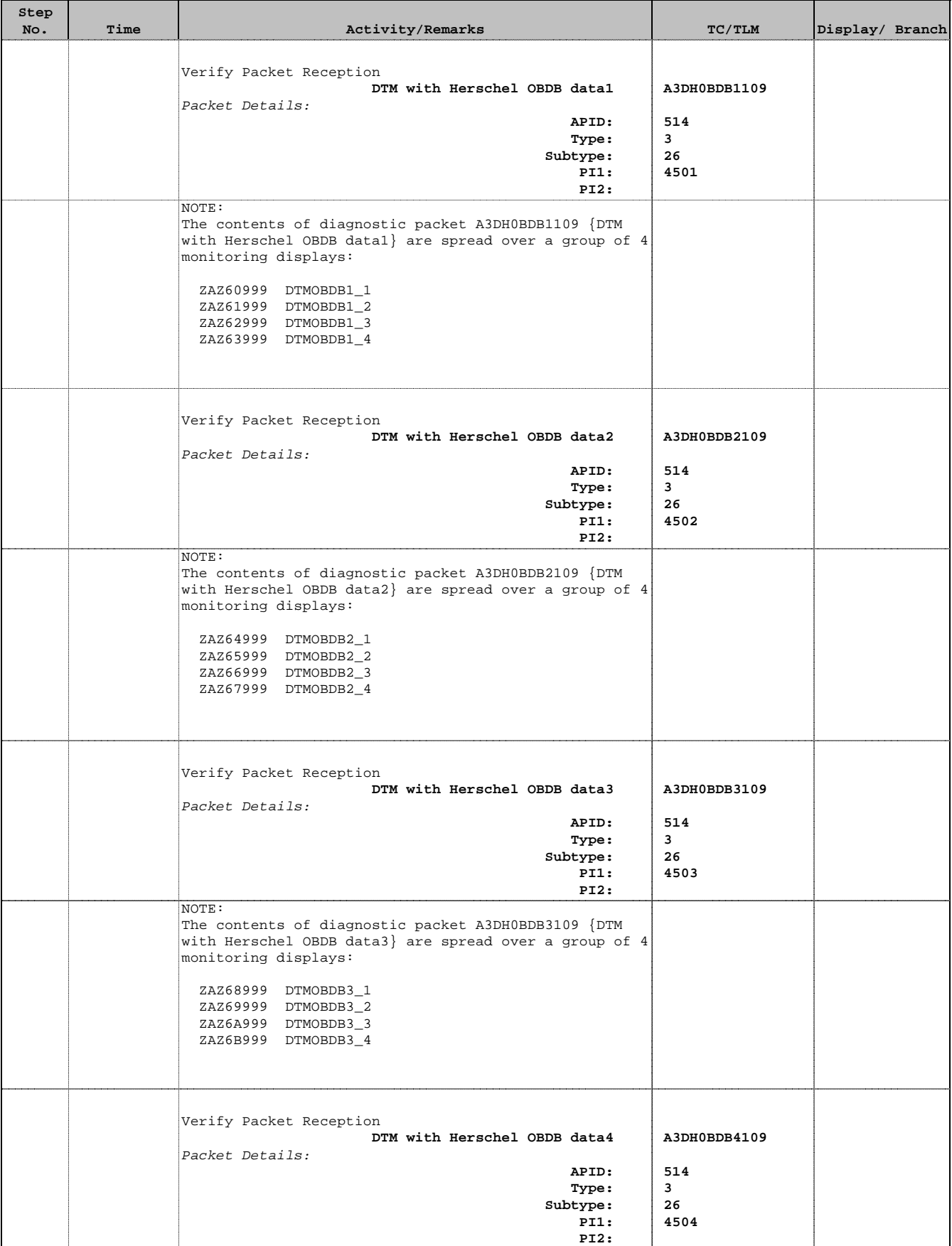

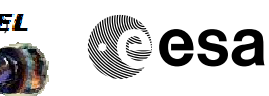

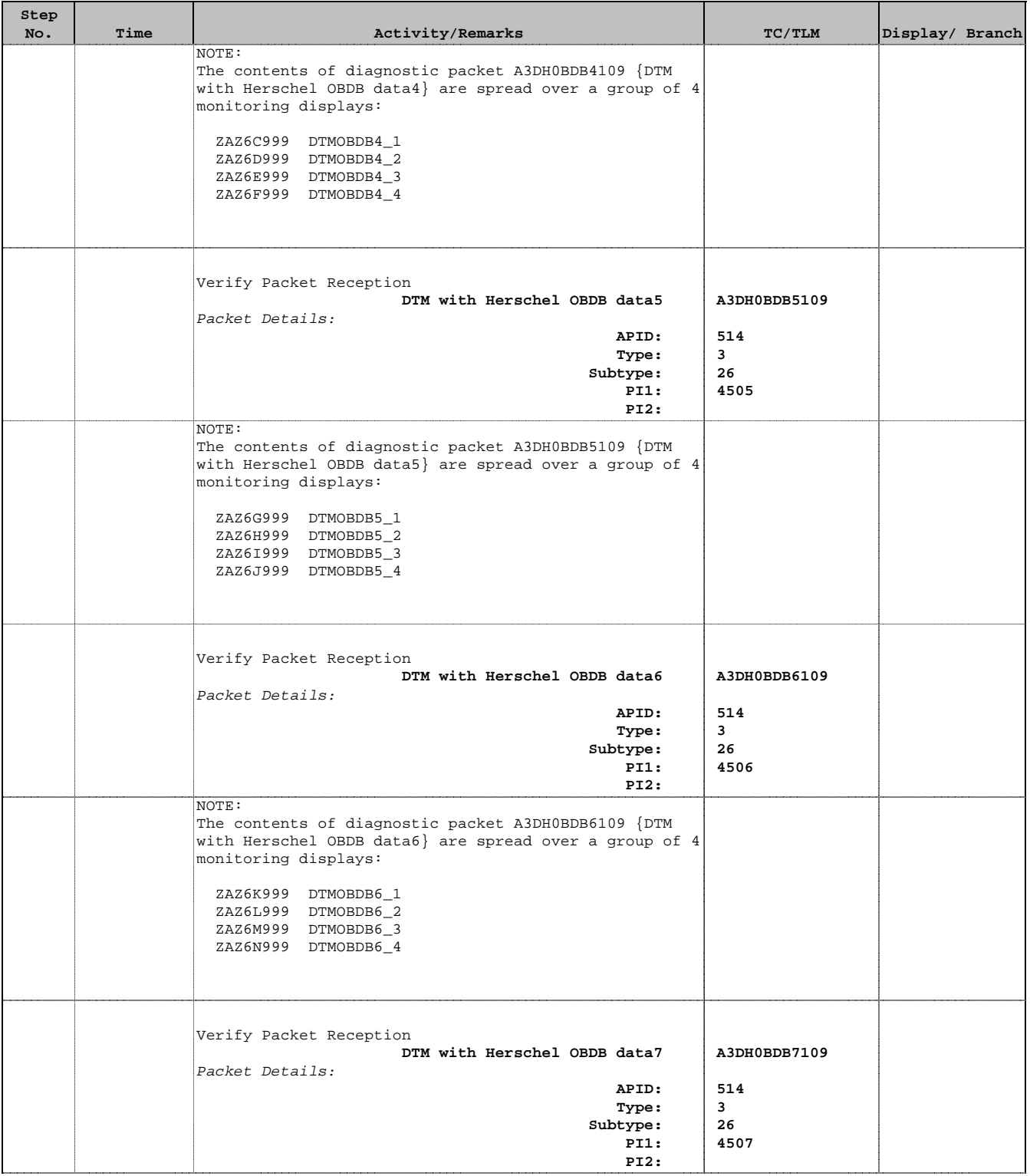

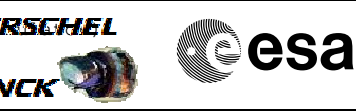

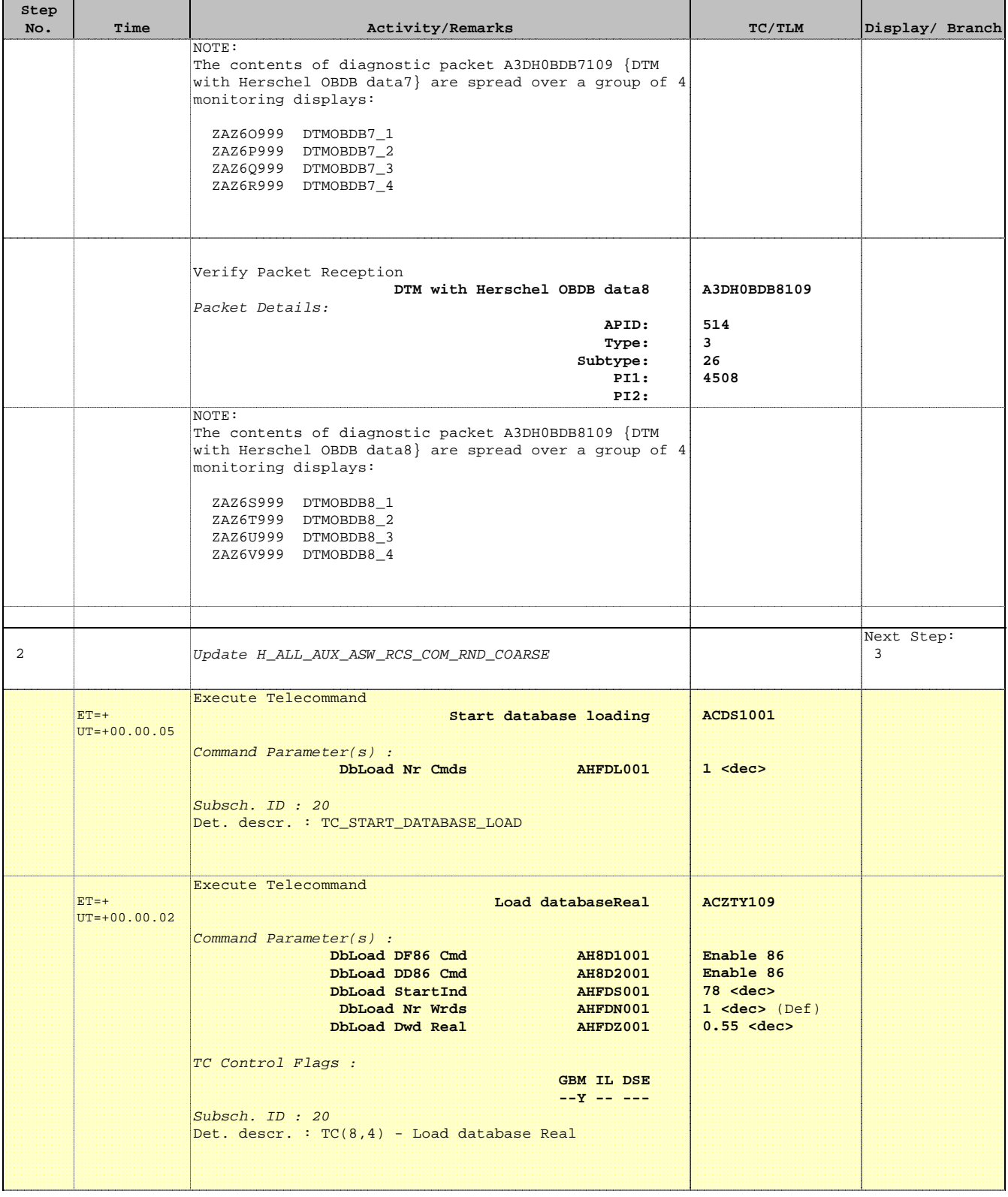

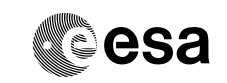

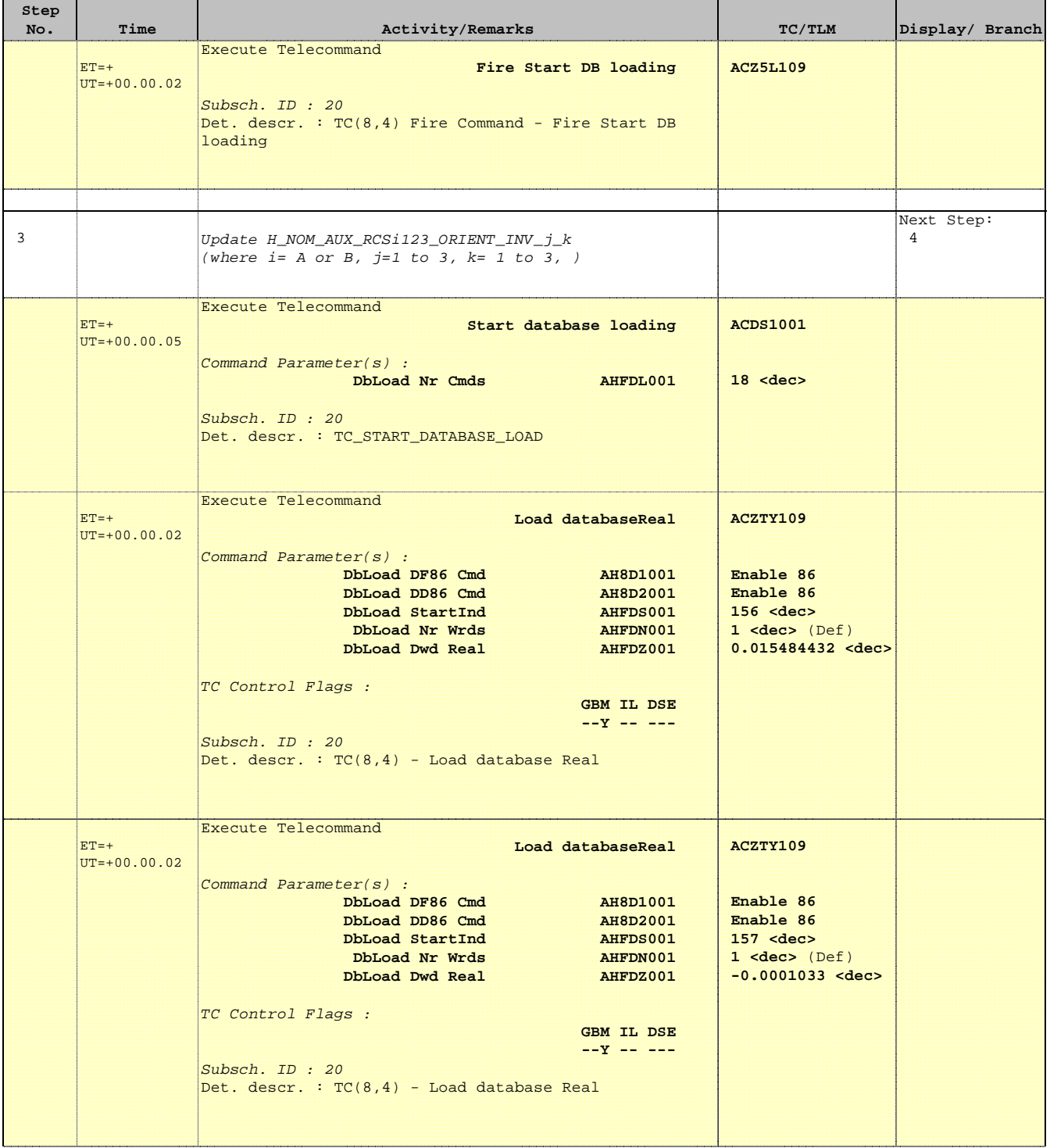

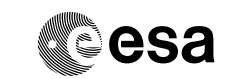

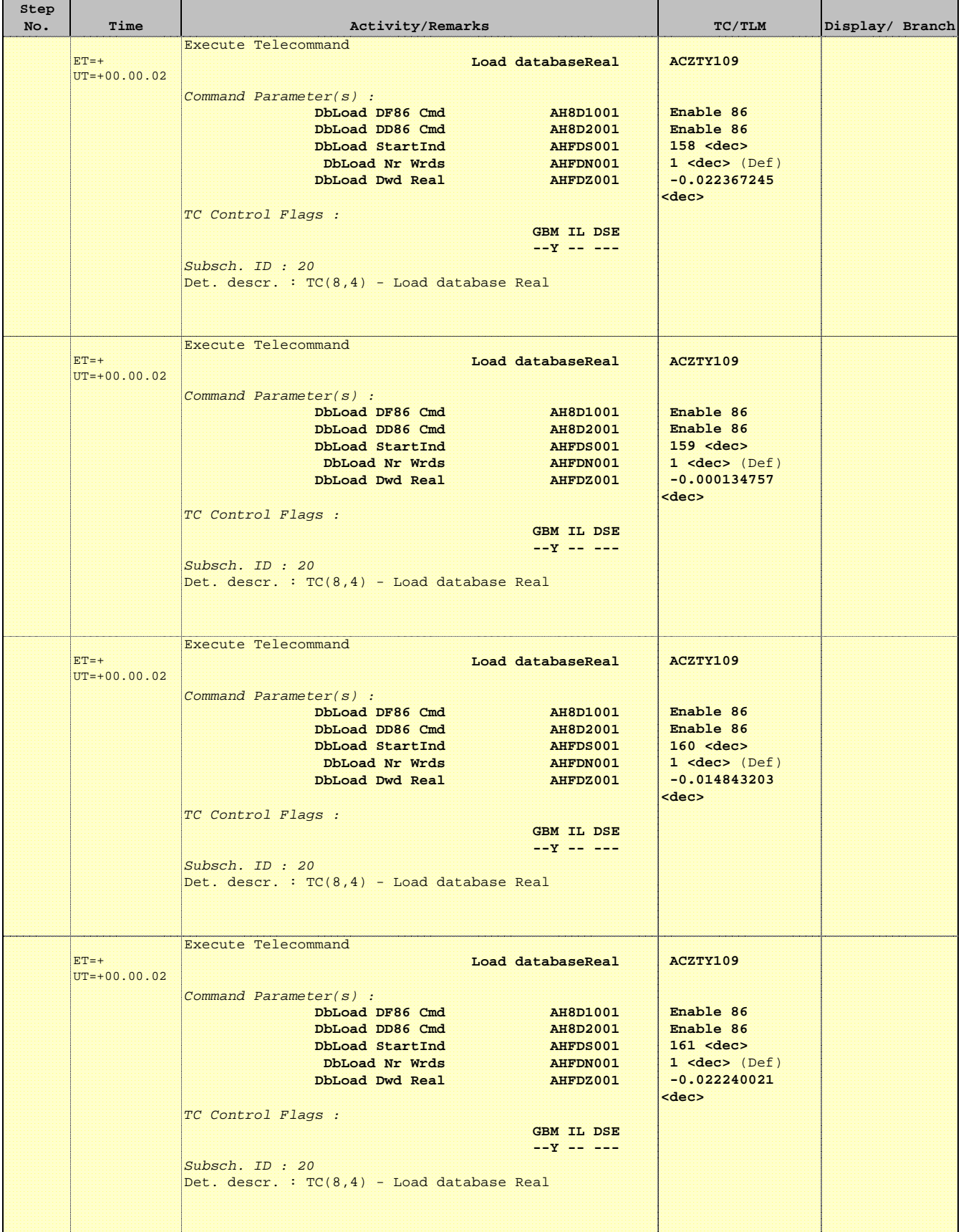

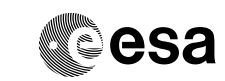

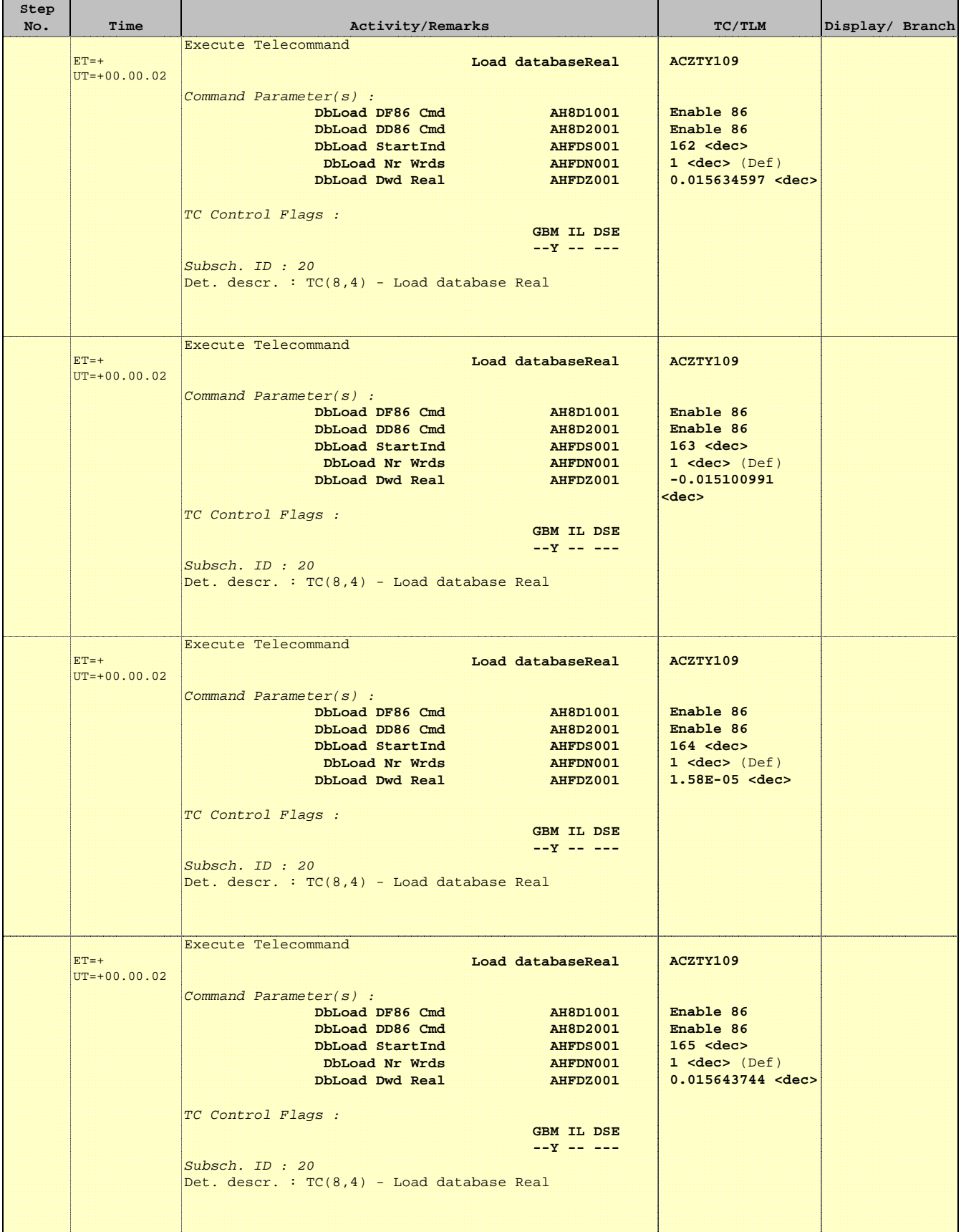

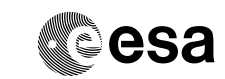

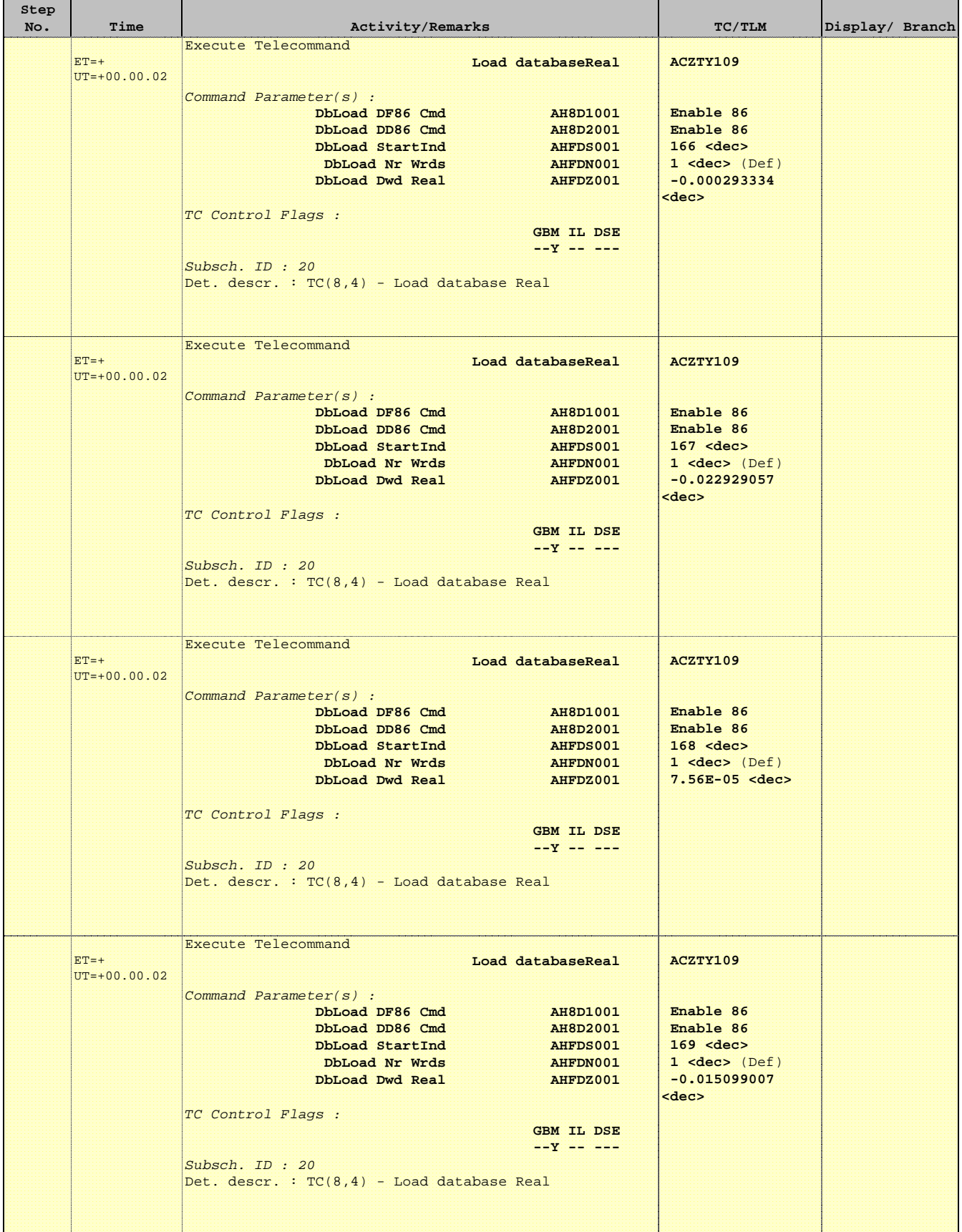

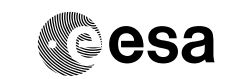

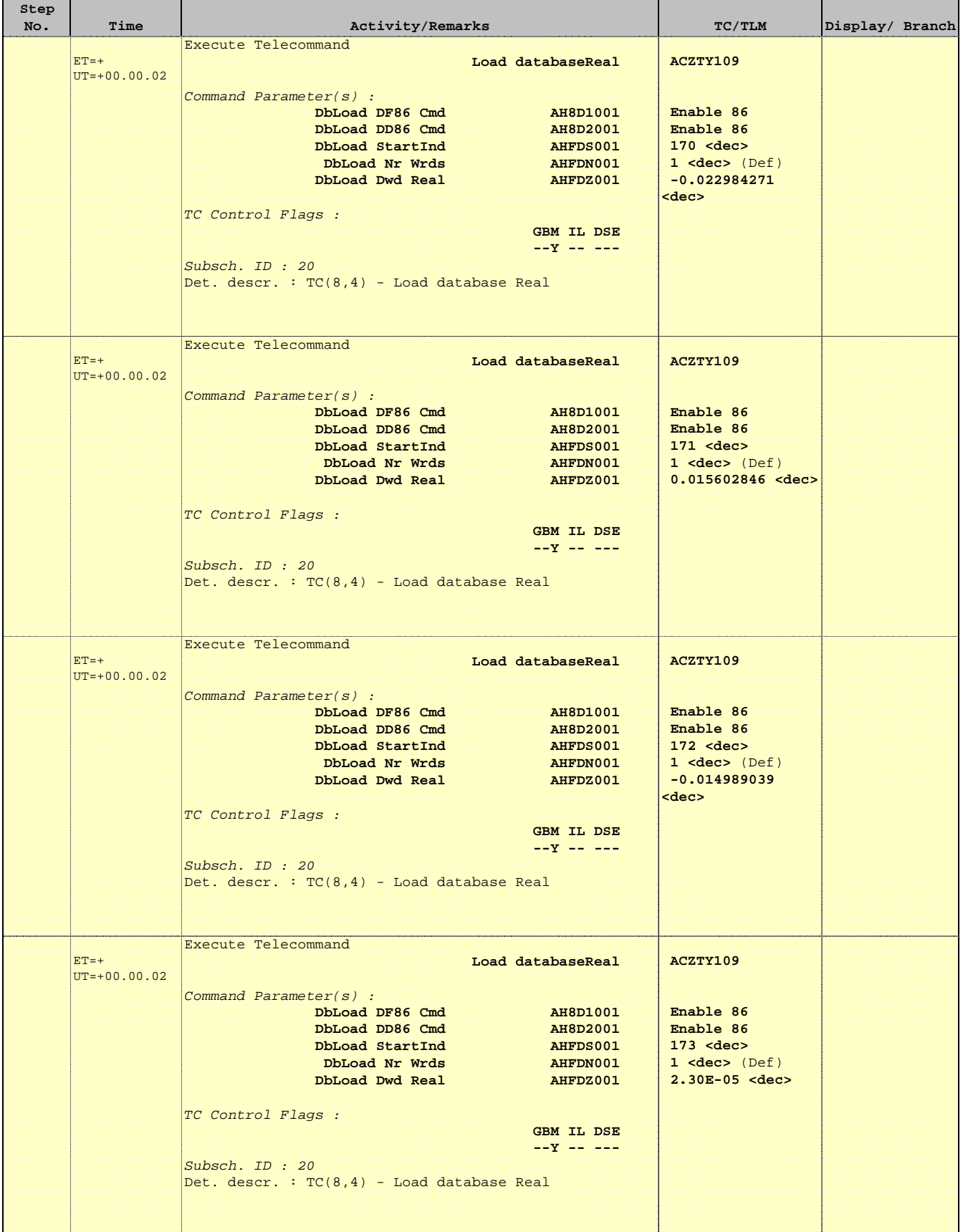

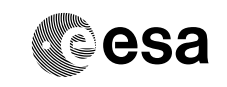

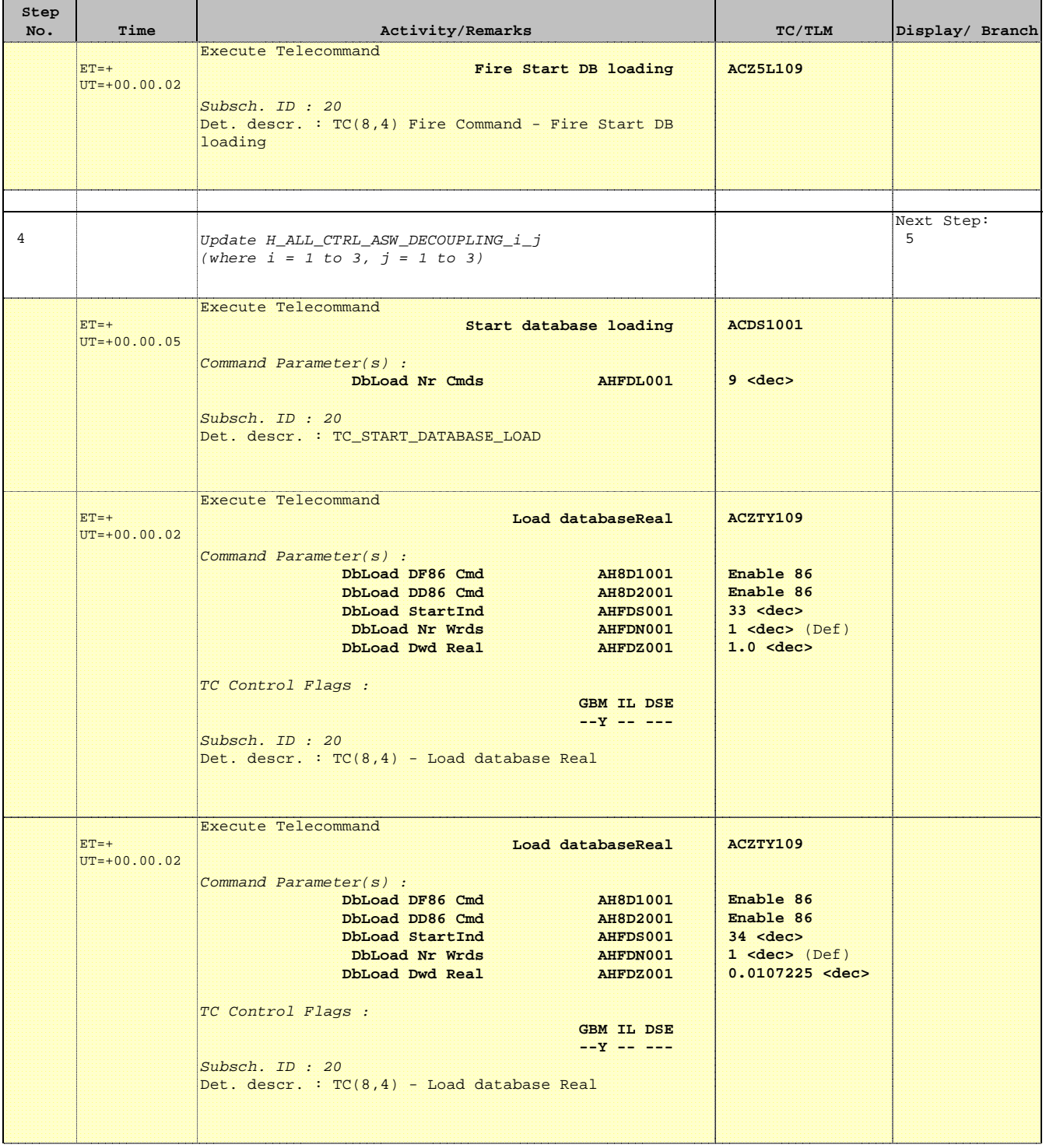

**MEBS2** 

Herschel ACMS : OBDB Setup (to be part of ACC power on procedure of  $\triangle$  of ERSCHEL File: H\_GSP\_AOC\_OBDB.xls **PLANCK** Author: dsalt-hp

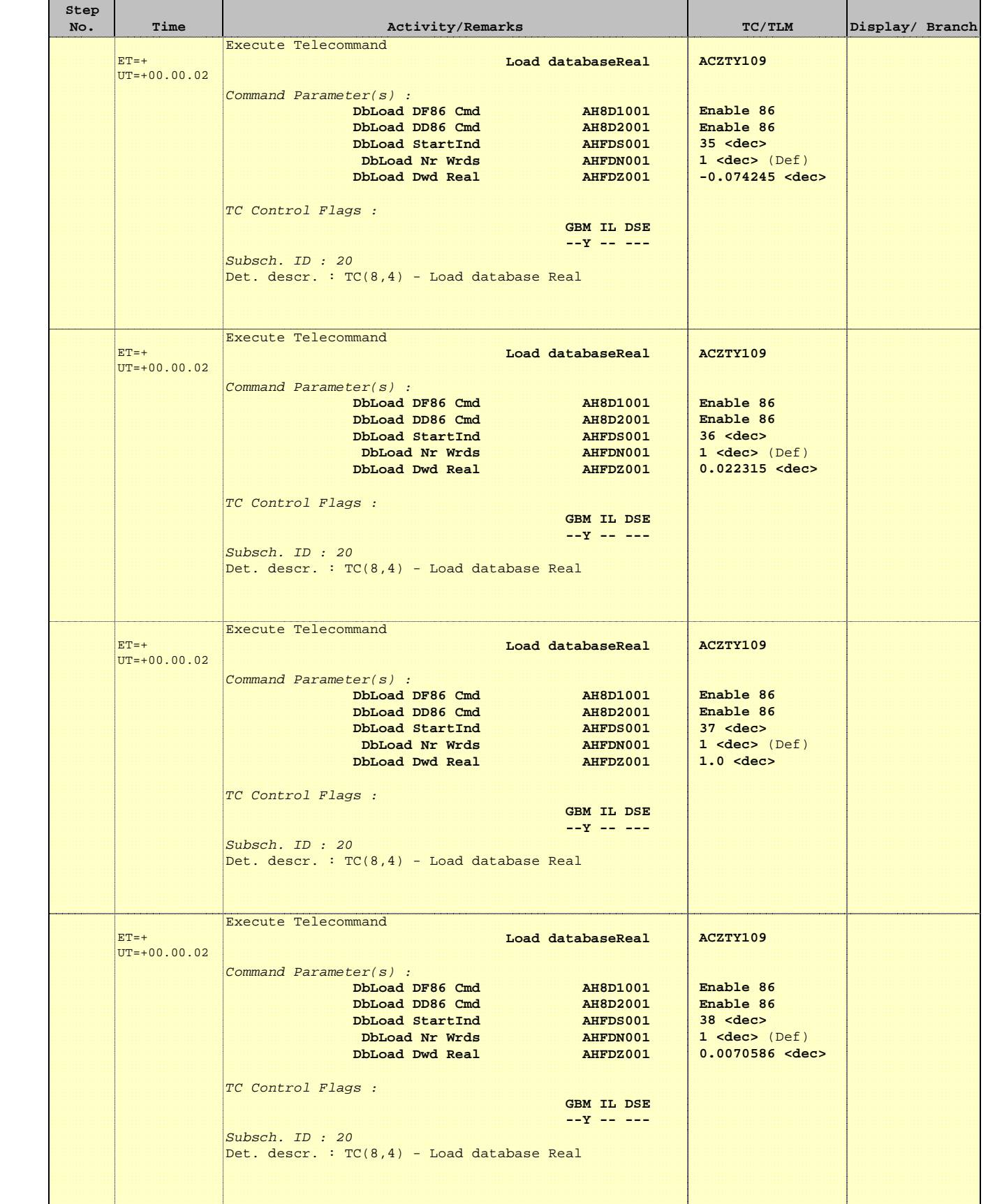

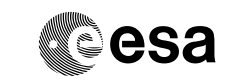

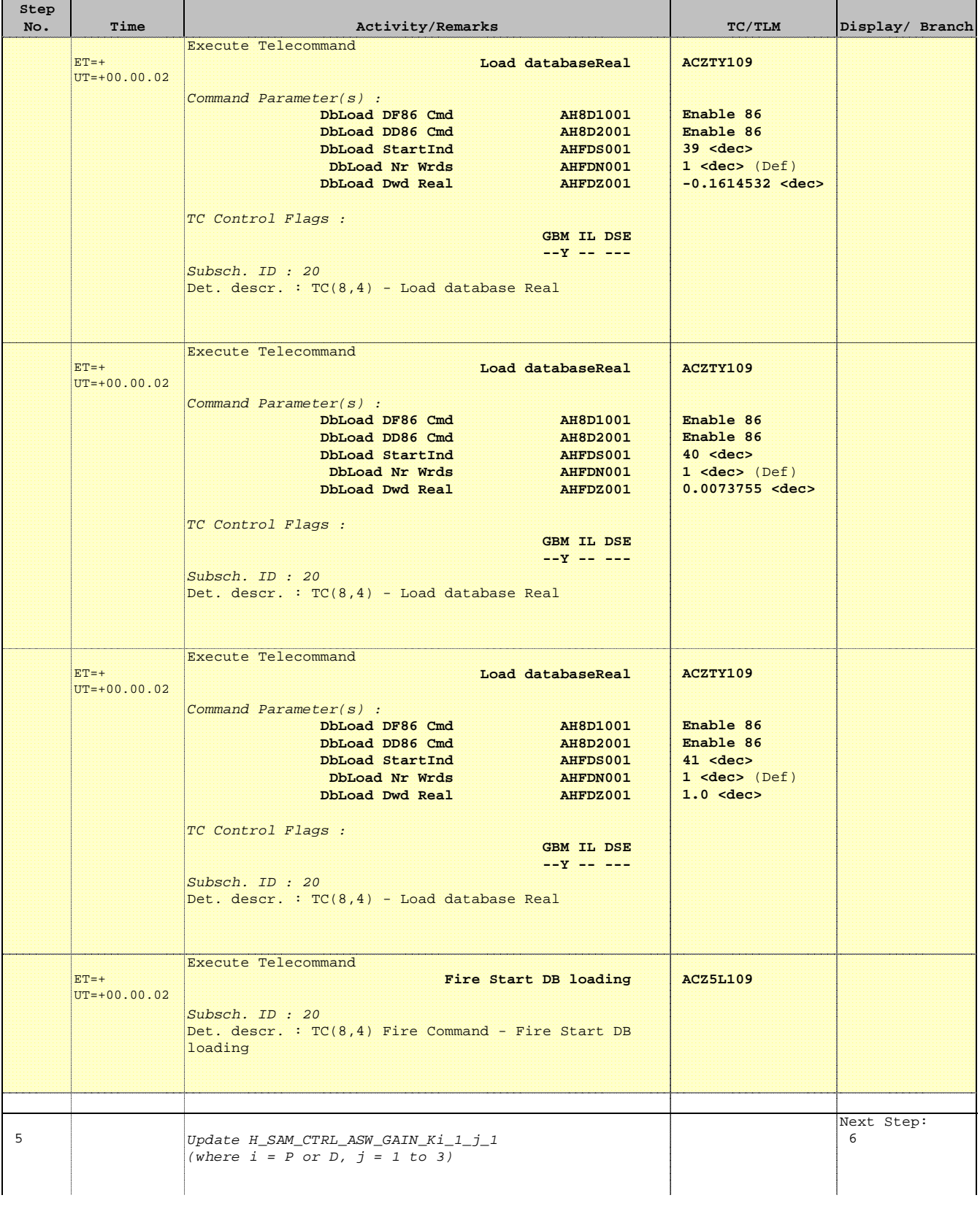

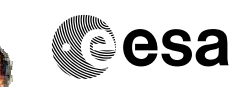

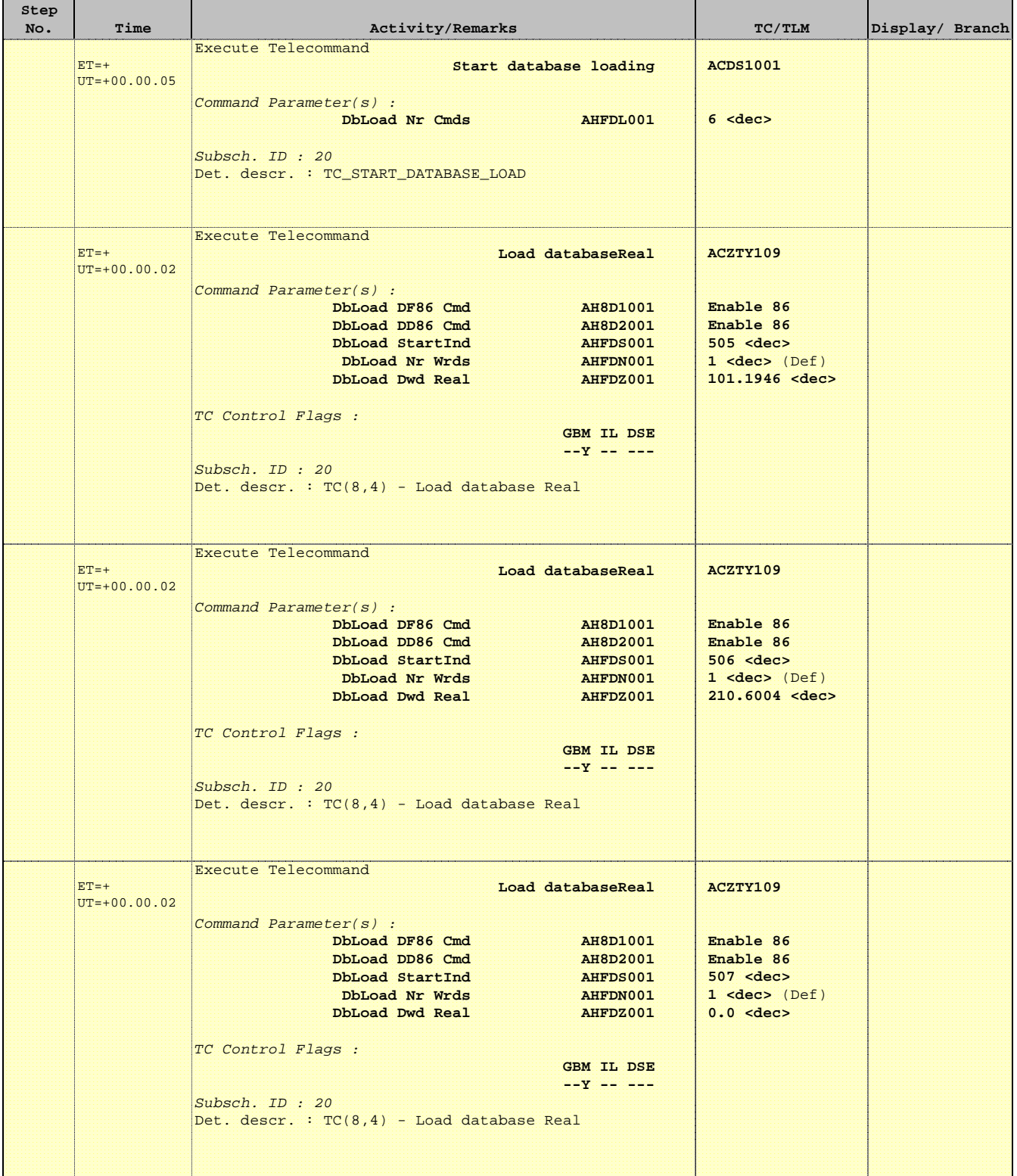

**CSA** 

Herschel ACMS : OBDB Setup (to be part of ACC power on procedure of COMBENSCHEL File: H\_GSP\_AOC\_OBDB.xls<br>Author: dsalt-hp File: H\_GSP\_AOC\_OBDB.xls Author: dsalt-hp

F

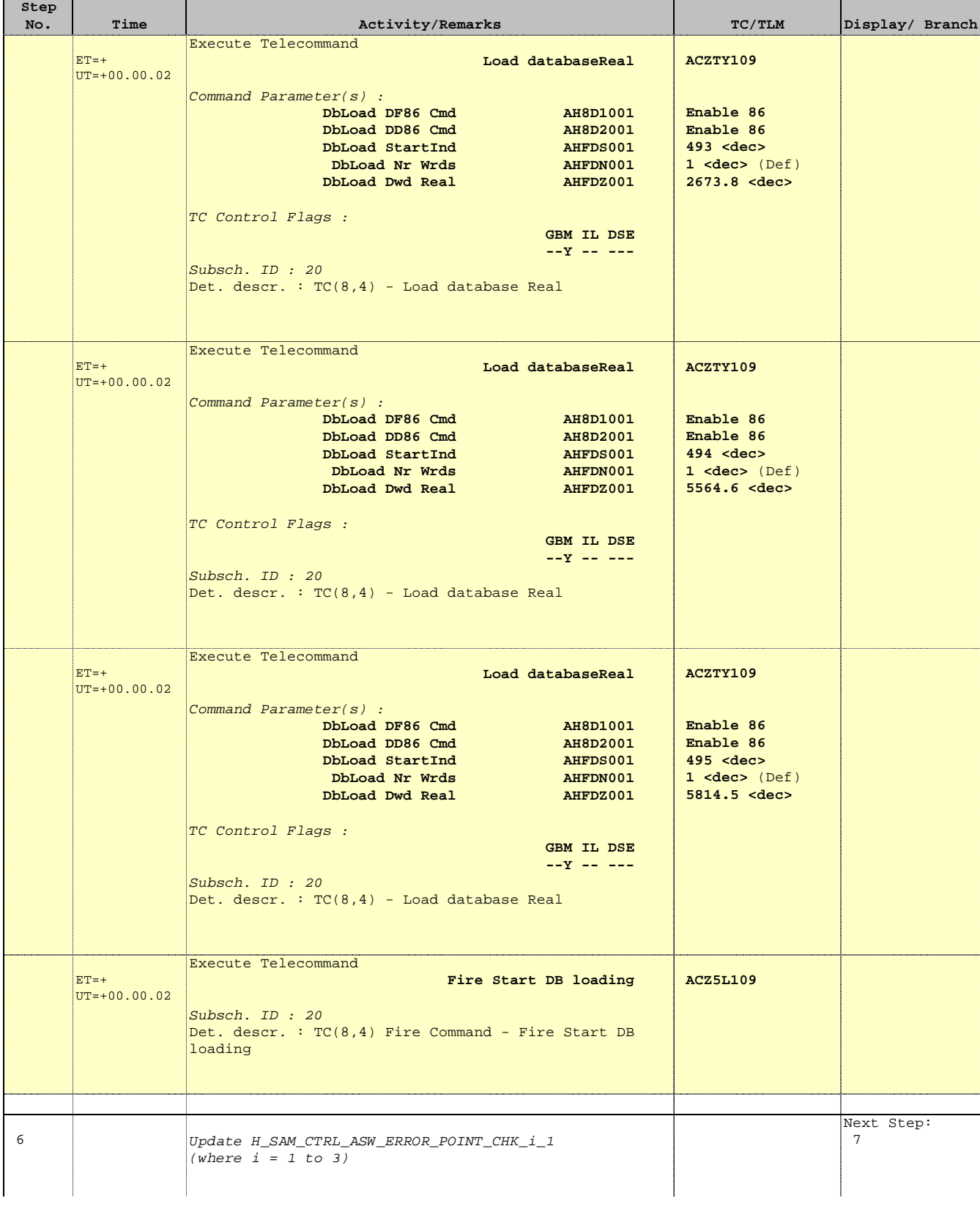

Herschel ACMS : OBDB Setup (to be part of ACC power on procedure of **Collemant**  File: H\_GSP\_AOC\_OBDB.xls Herschel ACMS : OBDB Setup (to be part of ACC power on procedure of **ALLERSCHIEL**<br>
File: H\_GSP\_AOC\_OBDB.xls<br>
Author: dsalt-hp

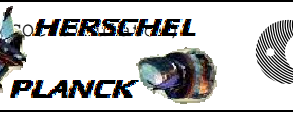

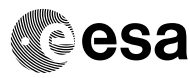

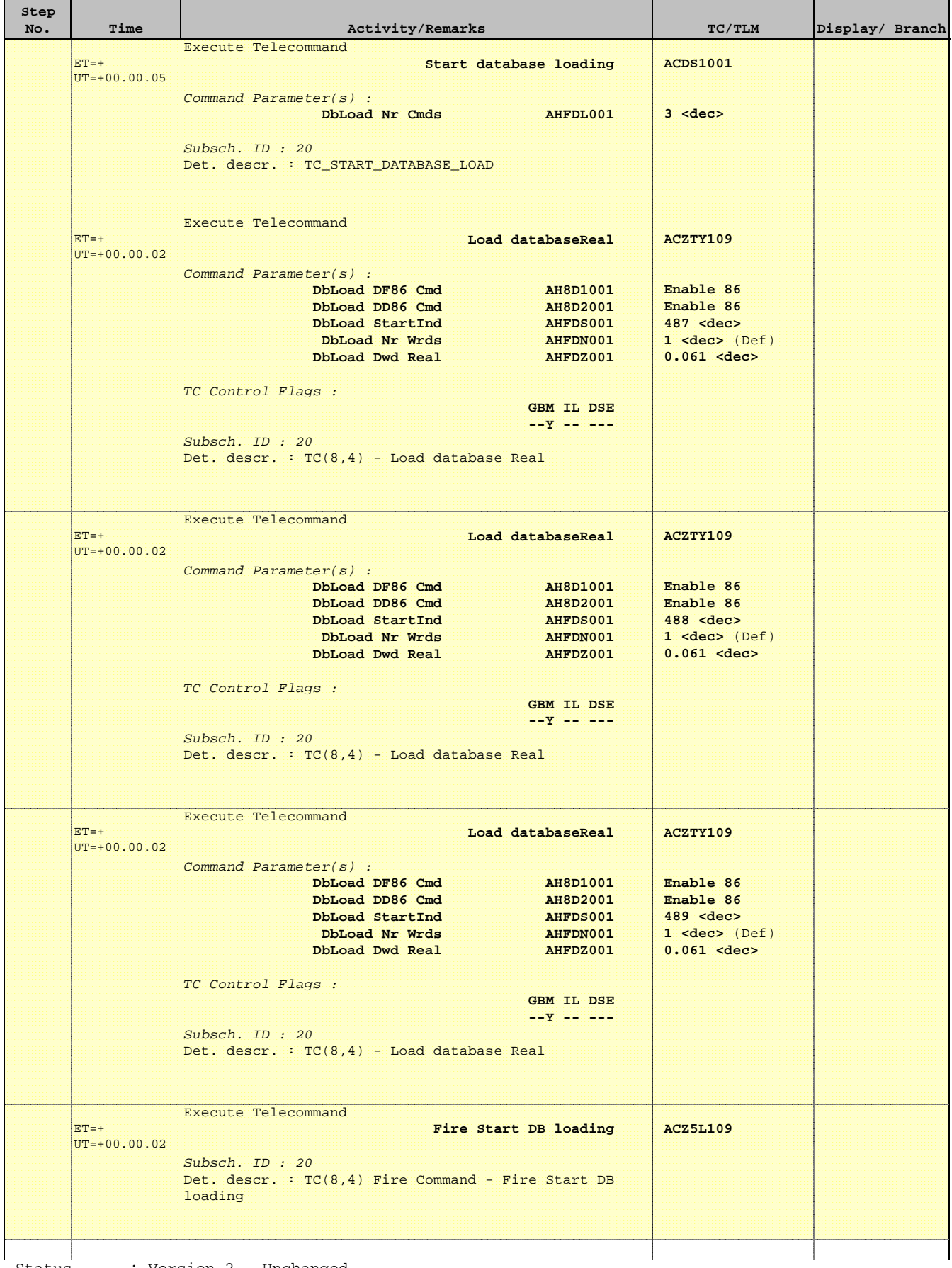

٦

┱

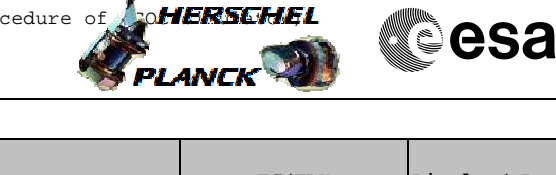

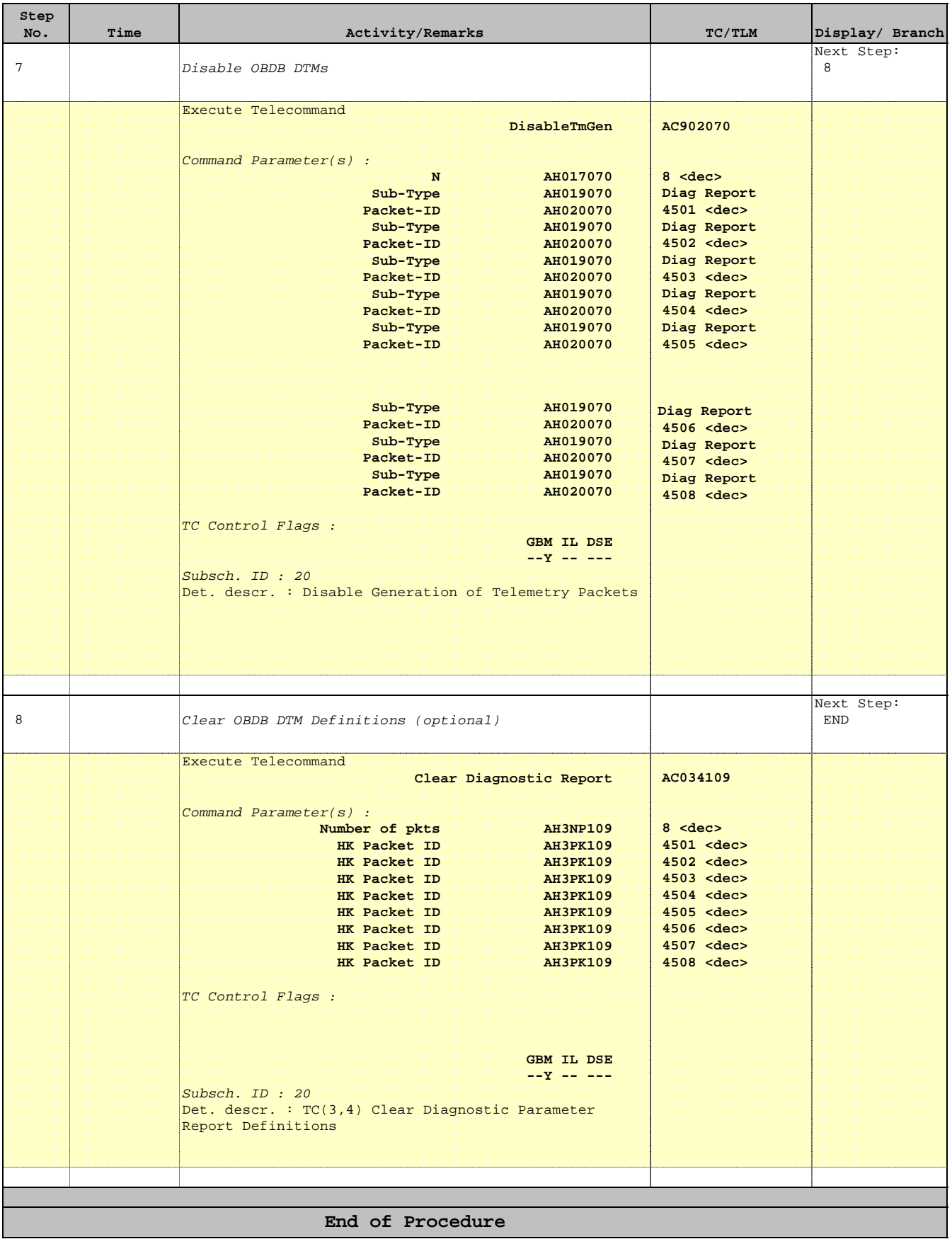

Status : Version 2 - Unchanged Last Checkin: 23/02/09